#### **Lecture #20: Search and Sets Revisited**

#### **Container Objects and Searching**

- Lists, linked lists, trees, and dictionaries are various objects whose principle purpose is to contain values and present them in various ways.
- We've principally considered operations that involve retrieving all values and doing something with them.
- $\bullet$  But a central activity of many programs and algorithms is  $finding$  a value that meets certain criteria in one of these containers.
- Several Python data structures provide methods for finding:

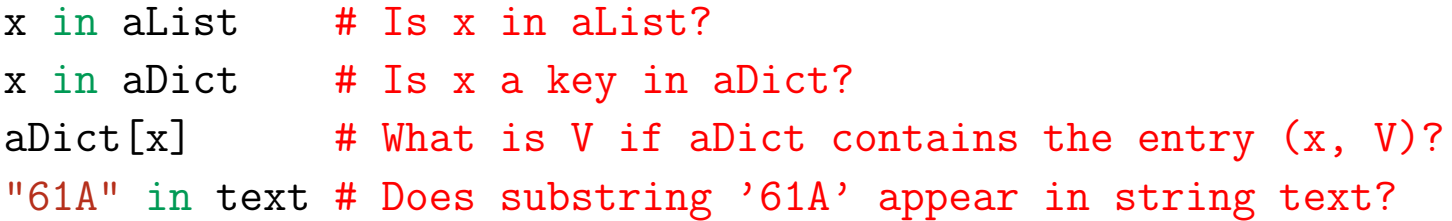

#### **Sets**

- Current versions of Python also have sets, which are intended to behave like mathematical sets.
- Examples:

```
A = \{ 1, 3, 2 \} # Definition by extension
B = set([1, 3, 5]) # Contents can come from an iterable
set() \qquad # The empty set
\{\} # The empty dictionary (sorry)
\{ x for x in L if x \% 2 == 1 \}# Set generator: odd members of L
                     # Like \{x|x \in L \text{ and } x \text{ is odd }\}A | B == \{ 1, 2, 3, 5 \} = A.union(B) # A \cup BA & B == { 1, 3 } == A.intersection(B) # A \cap BA - B == { 2 } == A.difference(B) == { x for x in A if x not in B }A < (A \mid B) == True # A \subset A \cup B3 in A == True \qquad \qquad # \; 3 \in Alen(A) == 3 # |A| or size of A
```
#### **Sets are Iterables**

- Like other container types, one can iterate over sets.
- Python sets are unordered: ordering of iterator results is undefined.

```
>>> for x in { 5000, 3000, 100 }: print(x, end=" ")
3000 5000 100
>>> list( { 5000, 3000, 100 } )
[3000, 5000, 100]
```
# **Example**

#### How can <sup>I</sup> test whether a list contains duplicates?

def hasDuplicates(L):

"""Return true iff list L contains duplicated values."""

## **Implementing Sets: Unordered Lists**

- Clearly, lists also contain collections of values, so we could use them to implement sets.
- Must be careful to avoid duplicate elements (important when iterating).
- $\bullet$  The algorithm for "member of" ( $\mathrm{x} \,$  in  $\mathrm{S}$ ) is familiar:

```
def contains(S, x):
    """True iff list S (considered as a set) contains x."""
    for
y in S:
        if x == y:
             return True
    return False
```
 $\bullet$  If  $N$  is the length of  ${\tt S}$ , what is the worst-case time bound?

## **Implementing Sets: Unordered Lists**

- Clearly, lists also contain collections of values, so we could use them to implement sets.
- Must be careful to avoid duplicate elements (important when iterating).
- $\bullet$  The algorithm for "member of" ( $\mathrm{x} \,$  in  $\mathrm{S}$ ) is familiar:

```
def contains(S, x):
    """True iff list S (considered as a set) contains x."""
    for
y in S:
        if x == y:
             return True
    return False
```
 $\bullet$  If  $N$  is the length of S, what is the worst-case time bound? Answer:  $\Theta(N)$ 

# **Implementing Sets: Insertion/Formation w/ Unordered List**

What's the time required for this? Assume appending to <sup>a</sup> list takes  $O(1)$  time (which is true on average).

```
def toSet(L):
    """Returns an unordered list containing all values in L without
    duplicates."""
    result = \lceilfor
x in L:
        if not contains(result, x):
            result.append(x)return result
```
# **Implementing Sets: Insertion/Formation w/ Unordered List**

What's the time required for this? Assume appending to <sup>a</sup> list takes  $O(1)$  time (which is true on average).

```
def toSet(I.):"""Returns an unordered list containing all values in L without
    duplicates."""
    result = \lceilfor
x in L:
        if not contains(result, x):
            result.append(x)return result
  Answer: \Theta(N^2)
```
#### **Implementing Sets: Ordered Lists**

• If we keep list sorted (say in ascending order), can use binary search:

```
def contains(S, x):
    """Returns true if X is in S, a list sorted in ascending order."""
    L, U =
0, len(S)-
1
    while I. \leq I I:
        M = (L + U) //
2
        if x == S[M]:
            return True
        elif x < S[M]:
             U = M -
1
        else:
             L = M +
1
    return False
```
 $\bullet$  What's the execution time here (if  $N$  is  $\texttt{len}(\texttt{S})$  )?

#### **Implementing Sets: Ordered Lists**

• If we keep list sorted (say in ascending order), can use binary search:

```
def contains(S, x):
    """Returns true if X is in S, a list sorted in ascending order."""
    L, U =
0, len(S)-
1
    while I. \leq I I:
        M = (L + U) //
2
        if x == S[M]:
            return True
        elif x < S[M]:
             U = M -
1
        else:
             L = M +
1
    return False
```
 $\bullet$  What's the execution time here (if  $N$  is  ${\tt len}({\tt S})$ )? Answer:  $\Theta(\lg N)$ 

## **Implementing Sets: Insertion/Formation w/ Ordered List**

What's the time required for this? Assume appending to <sup>a</sup> list takes  $O(1)$  time (which is true on average).

```
def toSet(anIterable):
    """Returns an ordered list containing all values in ANITERABLE without
    duplicates."""
    result = \lceilfor
x in anIterable:
         L, U =
0, len(result)-
1
        while I. \leq I I:
             M = (L + U) //
2
            if x == result[M]:
                 break
             elif x < result[M]:
                 U = M -
1
             else:
                 L = M +
1
        if I. > IIresult.insert(L, x)
```
## **Implementing Sets: Insertion/Formation w/ Ordered List**

What's the time required for this? Assume appending to <sup>a</sup> list takes  $O(1)$  time (which is true on average).

```
def toSet(anIterable):
    """Returns an ordered list containing all values in ANITERABLE without
    duplicates."""
    result = \lceilfor
x in anIterable:
        L, U = 0, len(result)-1
        while I. \leq I I:
            M = (L + U) // 2
            if x == result[M]:
                 break
            elif x < result[M]:
                U = M - 1else:
             L = M + 1if I. > IIresult.insert(L, x)
Answer: \Theta(N^2)
```
#### **Binary Search Trees**

#### **Binary Search Property:**

- In <sup>a</sup> binary tree, each inner node has two children (called "left" and "right", typically), but trees are allowed to be empty (no label, no children).
- A binary search tree (BST) satisfies two other properties:
- All nodes in left subtree of <sup>a</sup> node have smaller keys.
- All nodes in right subtree of node have larger keys.
- This allows binary search, but in <sup>a</sup> tree.

# **Finding**

• Example: Searching for 50 and 49 in <sup>a</sup> BST representing

```
\{16, 19, 25, 30, 42, 50, 65, 91\}
```
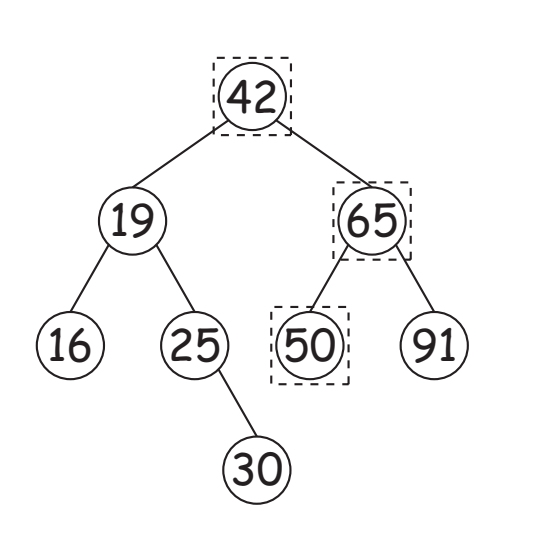

def contains(S, x): """Returns true iff BST S contains x.""" if  $S == BinTree . empty:$ return False if  $Su$ .label ==  $x$ : return True elif S.label < x: return contains(S.right, x) else: return contains(S.left, x)

- **–** Dashed boxes show which node labels we look at.
- **–** Number looked at proportional to height of tree.
- What is worst-case time (for a general tree with N nodes)?
- **–** If tree is "bushy," what is worst-case time?

# **Finding**

• Example: Searching for 50 and 49 in <sup>a</sup> BST representing

```
\{ 16, 19, 25, 30, 42, 50, 65, 91 \}
```
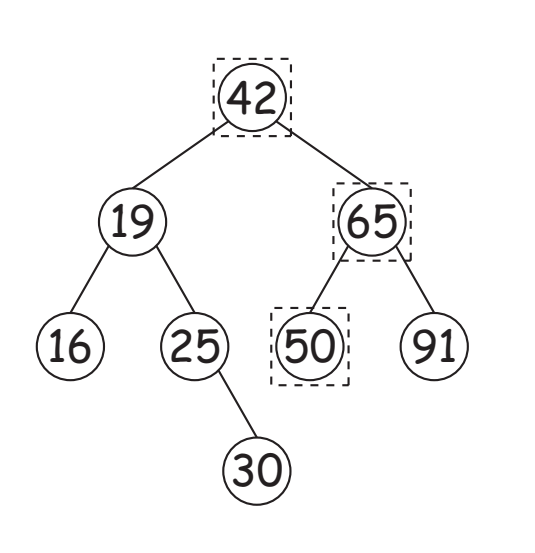

def contains(S, x): """Returns true iff BST S contains x.""" if  $S == BinTree . empty:$ return False if  $Su$ .label ==  $x$ : return True elif S.label < x: return contains(S.right, x) else: return contains(S.left, x)

- **–** Dashed boxes show which node labels we look at.
- **–** Number looked at proportional to height of tree.
- **–** What is worst-case time (for <sup>a</sup> general tree with <sup>N</sup> nodes)? Answer: Θ(N)
- **–** If tree is "bushy," what is worst-case time?

# **Finding**

• Example: Searching for 50 and 49 in <sup>a</sup> BST representing

```
\{ 16, 19, 25, 30, 42, 50, 65, 91 \}
```
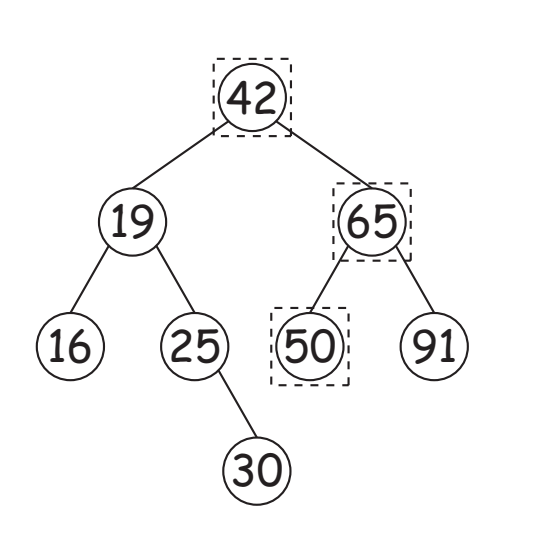

def contains(S, x): """Returns true iff BST S contains x.""" if  $S == BinTree . empty:$ return False if  $Su$ .label ==  $x$ : return True elif S.label < x: return contains(S.right, x) else: return contains(S.left, x)

- **–** Dashed boxes show which node labels we look at.
- **–** Number looked at proportional to height of tree.
- **–** What is worst-case time (for <sup>a</sup> general tree with <sup>N</sup> nodes)? Answer: Θ(N)
- **–** If tree is "bushy," what is worst-case time? Answer: Θ(lg <sup>N</sup>)

## **Inserting**

• Inserting 27

16

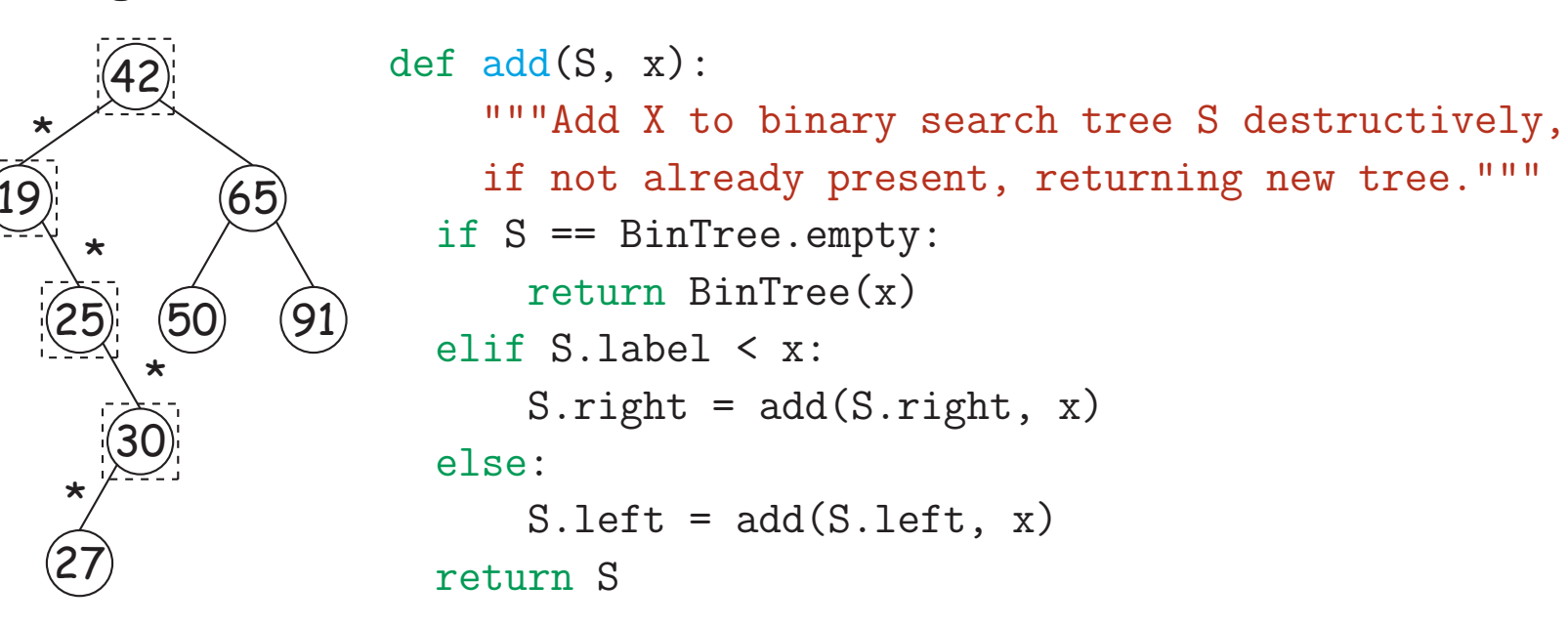

- Starred edges are set (to themselves, unless initially null).
- Again, time proportional to height.

## **What Does Python Do?**

• Binary trees are just <sup>a</sup> special case of this algorithm from Lecture #19:

```
def tree_find(T, disc):
    p = disc(T.\text{label})if p == -1:
       return T.label
    elif T.is_leaf():
       return None
    else:
       return tree find(T.children[p], disc)
```
where the discrimination function (disc) returns either -1 (when the label is the target), 0 (for left child), or 1.

- In effect, for its sets (and dictionaries), Python uses another specialization of this same algorithm, where disc can return values in an arbitrary range, and the tree is always height 1.
- The discrimination function in this case is called a hashing function.

# **Hashing**

• Example: the previous set of integers:

 $\{16, 19, 25, 30, 42, 50, 65, 91\}$ 

where the hashing function returns the value of the last digit.

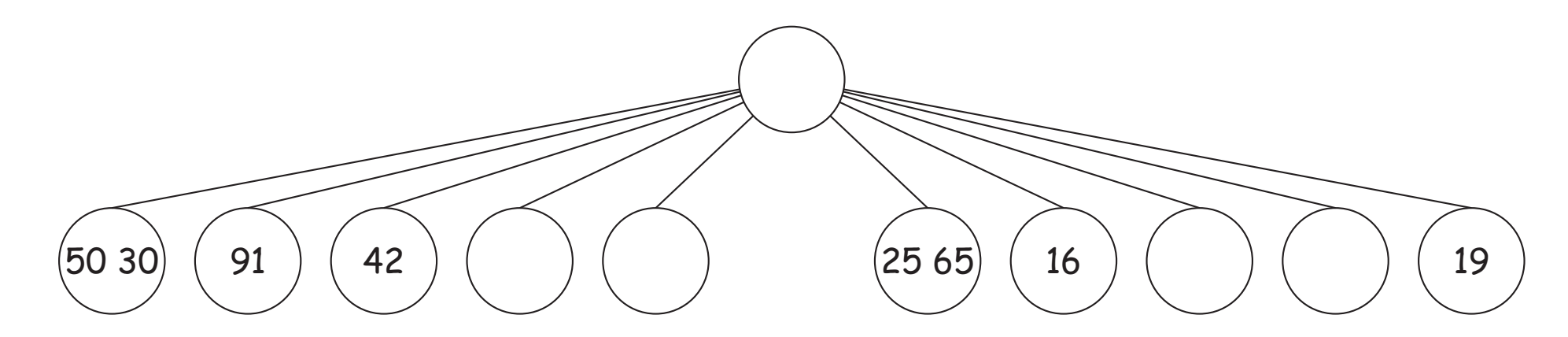

- The tree labels on the leaves can be simple unordered lists of values, each sharing the same hashed value (their last digit in this case).
- As long as these lists stay small, look-up time is short. In fact, if there is a constant bound on list size, look-up time is  $\Theta(1)$ .
- When lists ge<sup>t</sup> too long, just increase the number of children at the root.

## **More Details**

- To allow this to work, must define <sup>a</sup> hash function for your data.
- The Python way is to add a method \_hash\_, which is expected to return an integer such that the value returned for two objects that are considered equal (==) are equal.
- Python chooses the number of children (which are called buckets) of the top node depending on the current number of items in the set or dictionary represented.
- $\bullet$  It then computes a discriminating value between between 0 and  $N$ , the number of children, by some process such as taking the value of  $hash_m$  modulo  $N$ .